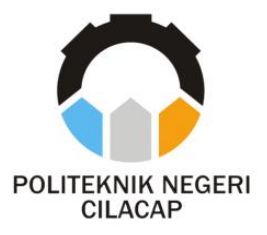

**TUGAS AKHIR**

# **SISTEM AUDIT KEUANGAN BERBASIS WEBSITE DI POLITEKNIK NEGERI CILACAP**

## *WEBSITE-BASED FINANCIAL AUDIT SYSTEM IN CILACAP STATE POLYTECHNIC*

**Oleh**

**VIVY CAHYANI 190202082**

**DOSEN PEMBIMBING :**

**Prih Diantono Abda'u, S.Kom., M.Kom NIDN. 0008089002**

**Oman Somantri, S.Kom., M.Kom. NIDN. 0627068503**

**JURUSAN TEKNIK INFORMATIKA POLITEKNIK NEGERI CILACAP 2022**

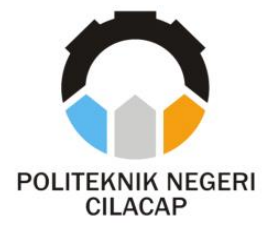

**TUGAS AKHIR**

## **SISTEM AUDIT KEUANGAN BERBASIS WEBSITE DI POLITEKNIK NEGERI CILACAP**

# *WEBSITE-BASED FINANCIAL AUDIT SYSTEM IN CILACAP STATE POLYTECHNIC*

**Oleh**

**VIVY CAHYANI 190202082**

**DOSEN PEMBIMBING :**

<span id="page-1-0"></span>**Prih Diantono Abda'u, S.Kom., M.Kom NIDN. 0008089002**

**Oman Somantri, S.Kom., M.Kom. NIDN. 0627068503**

## **JURUSAN TEKNIK INFORMATIKA POLITEKNIK NEGERI CILACAP 2022**

#### **SISTEM AUDIT KEUANGAN BERBASIS WEBSITE DI POLITEKNIK NEGERI CILACAP**

**Oleh :**

**Vivy Cahyani**<br>**NPM. 19.02.02.082** 

Tugas Akhir ini Diajukan Sebagai Salah Satu Syarat Untuk Memperoleh Gelar Ahli Madya (A.Md) **Untuk Memperoleh Gelar Ahli Madya (A.Md)**

**di**

<span id="page-2-0"></span>**Pisctujui** oleh **Disetujui oleh** Dosen Pembinfbing: Penguji tugas akhir: **Penguji tugas akhir :** Dosen Pembers 1 lantono Abda'u, S.Kom., M.Kom. Andestía Prihantara S.T., M.Eng. **HIDN. 0008089002** NIDN. 0607058401 **Andesita Prihantara, S.T., M.Eng.**  $\mathcal{P}$ **N NIDER** om., M.Kom. Linda Perdana Wanti, S.Kom., M.Kom. Oman Somantri/S NIDN. 0627068503 NIDN. 0610108807 **Oman Somantri, S.Kom., M.Kom. Linda Perdana Wanti, S.Kom., M.Kom. Nicholais Informatika NIDN. 0610108801 Mengetahui, Ketua Jurusan Teknik Informatika Jurusan Teknik Informatika Jurusan Teknik Informatika In** 6m., M.Eng. 8102 **INFOR Nur Wahyu Rahadi, S.Kom., M.Eng.**

### **LEMBAR PERNYATAAN KEASLIAN TUGAS AKHIR**

<span id="page-3-0"></span>Menyatakan dengan sebenarnya bahwa penulisan Laporan Tugas Akhir ini berdasarkan hasil penelitian, pemikiran dan pemaparan asli penulis sendiri baik dari alat (*hardware*), program dan naskah laporan yang tercantum sebagai bagian dari Laporan Tugas Akhir ini. Jika terdapat karya orang lain, penulis akan mencantumkan sumber secara jelas.

Demikian pernyataan ini saya buat dengan sesungguhnya dan apabila dikemudian hari terdapat penyimpangan dan ketidakbenaran dalam pernyataan ini, maka saya bersedia menerima sanksi akademik berupa pencabutan gelar yang telah diperoleh karena karya tulis ini dan sanksi lain sesuai dengan norma yang berlaku di Perguruan Tinggi ini.

> Cilacap, 27 Juli 2022 Yang menyatakan,

( Vivy Cahyani ) NPM. 19.02.02.082

#### <span id="page-4-0"></span>**LEMBAR PERNYATAAN PERSETUJUAN PUBLIKASI KARYA ILMIAH UNTUK KEPENTINGAN AKADEMIS**

Sebagai mahasiswa Politeknik Negeri Cilacap, yang bertanda tangan di bawah ini, saya :

> Nama : Vivy Cahyani NPM : 190202082

Demi pengembangan ilmu pengetahuan, menyetujui untuk memberikan kepada Politeknik Cilacap Hak Bebas Royalti Non-Eksklusif (*Non-Exclusive Royalty Free Right*) atas karya ilmiah saya yang berjudul:

#### **"Sistem Audit Keuangan Berbasis Website di Politeknik Negeri Cilacap"**

beserta perangkat yang diperlukan (bila ada). Dengan Hak Bebas Royalti Non-Eksklusif ini, Politeknik Negeri Cilacap berhak menyimpan, mengalihmedia/format-kan, mengelolanya dalam bentuk pangkalan data (database), mendistribusikannya, dan menampilkan/mempublikasikan di Internet atau media lain untuk kepentingan akademis tanpa perlu meminta ijin dari saya selama tetap mencantumkan nama saya sebagai penulis/pencipta. Saya bersedia untuk menanggung secara pribadi, tanpa melibatkan pihak Politeknik Negeri Cilacap, segala bentuk tuntutan hukum yang timbul atas pelanggaran Hak Cipta dalam karya ilmiah saya ini. Demikian pernyataan ini yang saya buat dengan sebenarnya.

Dibuat di : Cilacap Pada tanggal : 27 Juli 2022 Yang menyatakan ( Vivy Cahyani) NPM. 19.02.02.082

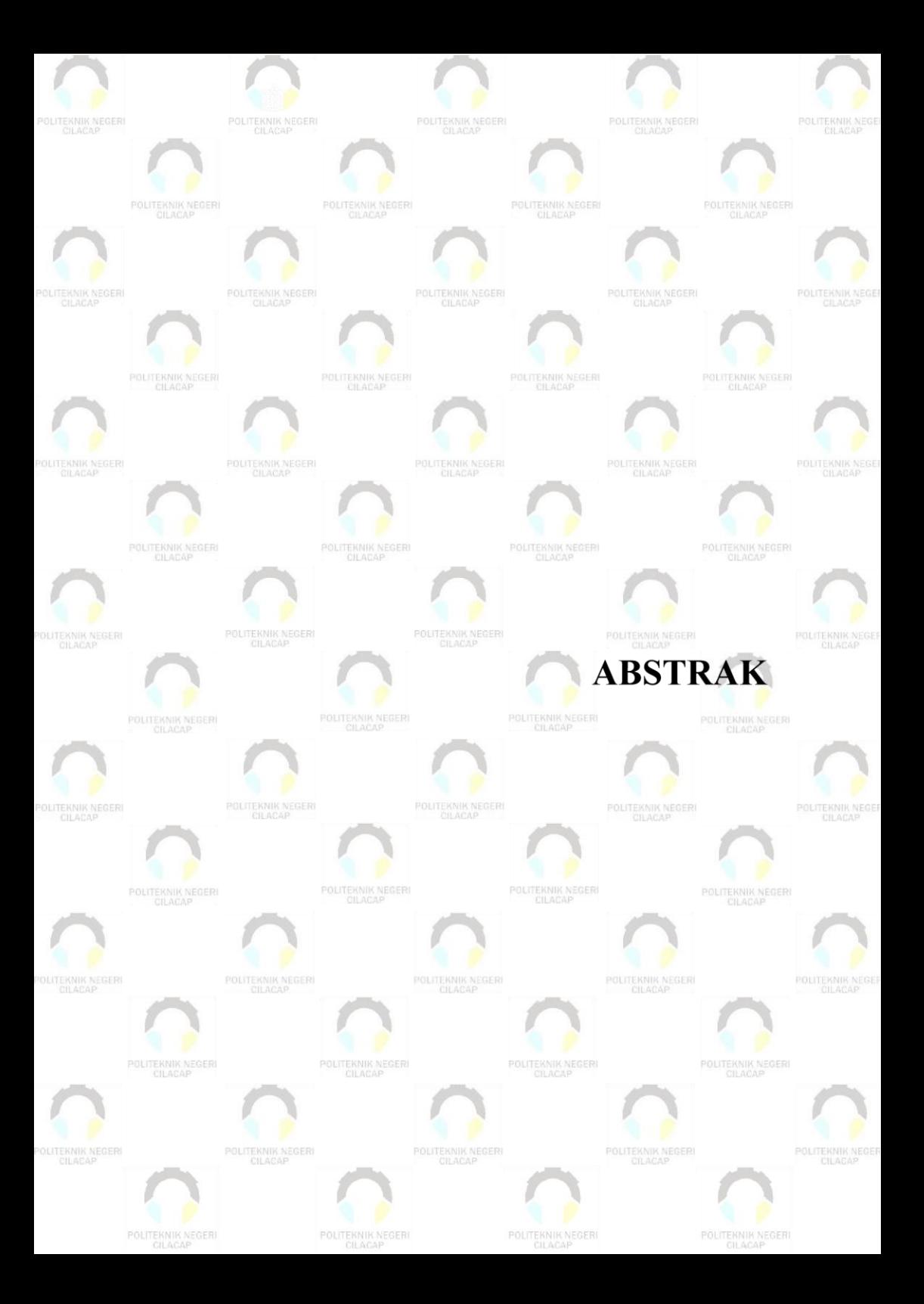

### **ABSTRAK**

<span id="page-6-0"></span>Perkembangan dunia komputer membawa dampak yang besar dalam dunia informasi dan komunikasi. Audit keuangan yang ada sekarang di Politeknik Negeri Cilacap masih menggunakan skema dimana Satuan Pengawas Internal sebagai auditor berinteraksi dan bertatap muka langsung dengan auditee (unit yang diaudit) dalam satu tempat dan waktu tertentu. Namun masalah yang sering muncul adalah baik dari auditor dan auditee yang harus mencocokkan waktu antara kedua belah pihak maupun ketidaktahuan salah satu pihak tentang jadwal masing-masing dapat menghambat jalannya proses audit. Selain itu, setiap proses audit berlangsung, auditor diwajibkan membuat temuan hasil audit dalam bentuk catatan kecil dan selanjutnya akan dibuat ulang kedalam bentuk dokumen yang diketik menggunakan *Microsoft Word*, dan skema ini dirasa menyulitkan auditor. Untuk mengatasi beberapa kelemahan tersebut, maka dirancanglah suatu Aplikasi Audit Keuangan Berbasis Website di Politeknik Negeri Cilacap. Tujuan dibuatnya aplikasi ini yaitu untuk dapat memberikan kemudahan dalam proses audit keuangan. Sistem ini berbasiskan website, dengan bahasa pemrograman yang digunakan adalah PHP, dan databasenya menggunakan MySQL.

Kata kunci : Audit Keuangan,*MySQL,PHP*

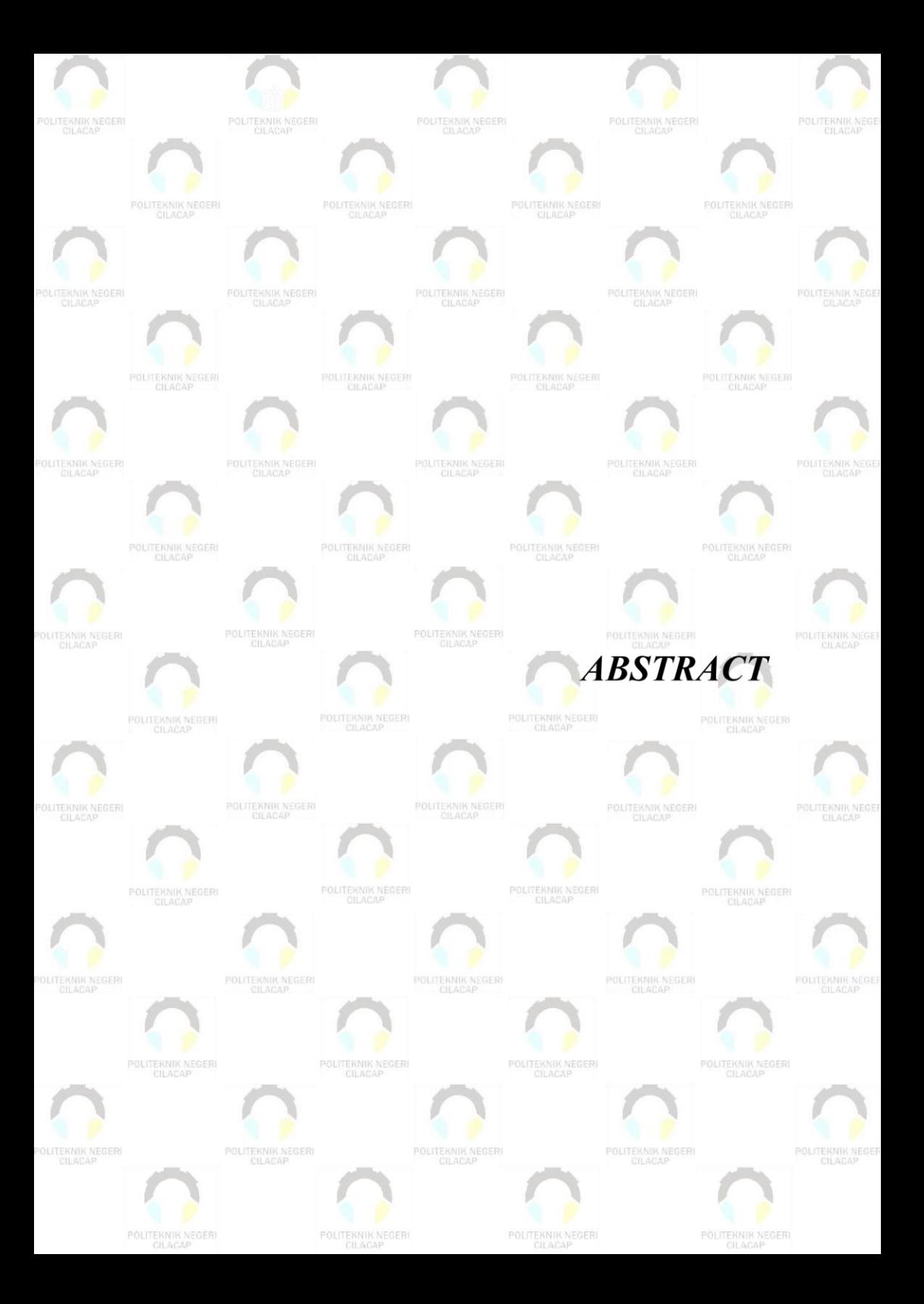

#### **ABSTRACT**

<span id="page-8-0"></span>*The development of the computer world has had a major impact on the world of information and communication. The current financial audit at the Cilacap State Polytechnic still uses a scheme where the Internal Supervisory Unit as the auditor interacts and meets face to face with the auditee (unit being audited) in a certain place and time. However, the problem that often arises is that both the auditor and the auditee must match the time between the two parties and the ignorance of one of the parties about their respective schedules can hinder the audit process. In addition, every time the audit process takes place, the auditor is required to make audit findings in the form of a small note and then change it in the form of a .doc or .docx extension, and this scheme is considered difficult for the auditor. To overcome some of these weaknesses, a Website-Based Financial Audit Application was designed at the Cilacap State Polytechnic. The purpose of this application is to provide convenience in the financial audit process. This system is based on a website, with the programming language used is PHP, and the database uses MySQL.*

*Keywords: Financial Audit, MySQL, PHP*

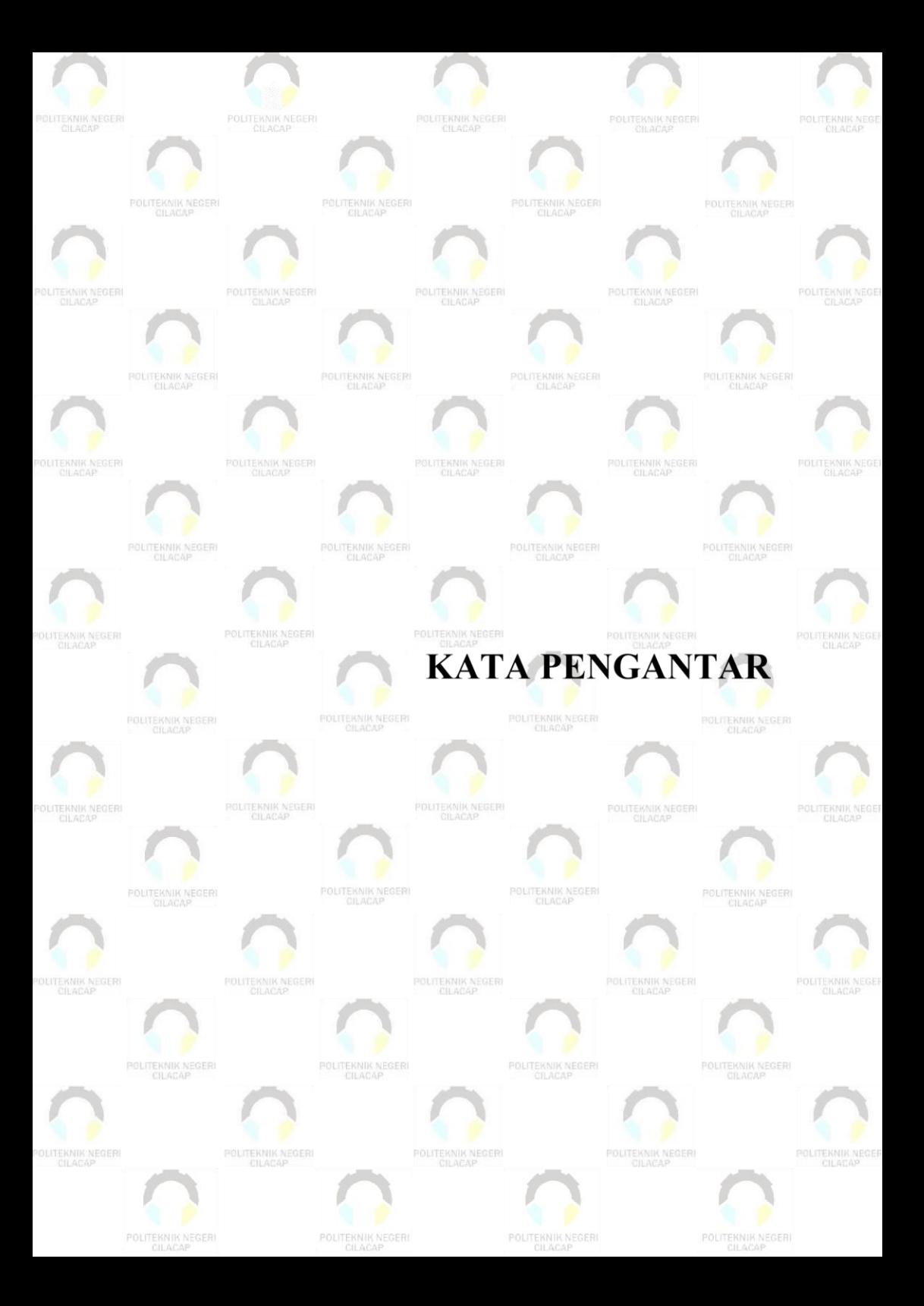

### **KATA PENGANTAR**

<span id="page-10-0"></span>*Assalamu'alaikum Warahmatullahi Wabarakatuh,*

Puji syukur penulis panjatkan kehadirat Allah Subhanahu Wata'alla yang telah memberi rahmat serta karunia-Nya, kemudian shalawat serta salam, penulis curahkan kepada nabi Muhammad Salallahu 'Alaihi Wassalam beserta keluarga dan sahabat beliau, berkat dorongan dari semua pihak yang telah berkontribusi hingga terselesaikannya tugas akhir ini. Adapun judul tugas akhir ini adalah :

### **"Aplikasi Audit Keuangan Berbasis Website di Politeknik Negeri Cilacap"**

Pembuatan dan penyusunan tugas akhir ini merupakan salah satu syarat untuk memperoleh gelar Ahli Madya (A.Md) di Politeknik Cilacap.

Penulis menyadari bahwa penyusunan tugas akhir ini masih banyak kekurangan. Oleh karena itu penulis mengharap pada semua pihak untuk memberikan saran demi perkembangan baik penulis. Demikian tugas akhir ini penulis susun, semoga dapat bermanfaat bagi semua pihak dan penulis sendiri. Akhir kata, penulis ucapkan terima kasih.

*Wassalamu'alaikum Warahmatullahi Wabarakatuh.*

Cilacap, 27 Juni 2022

Penulis

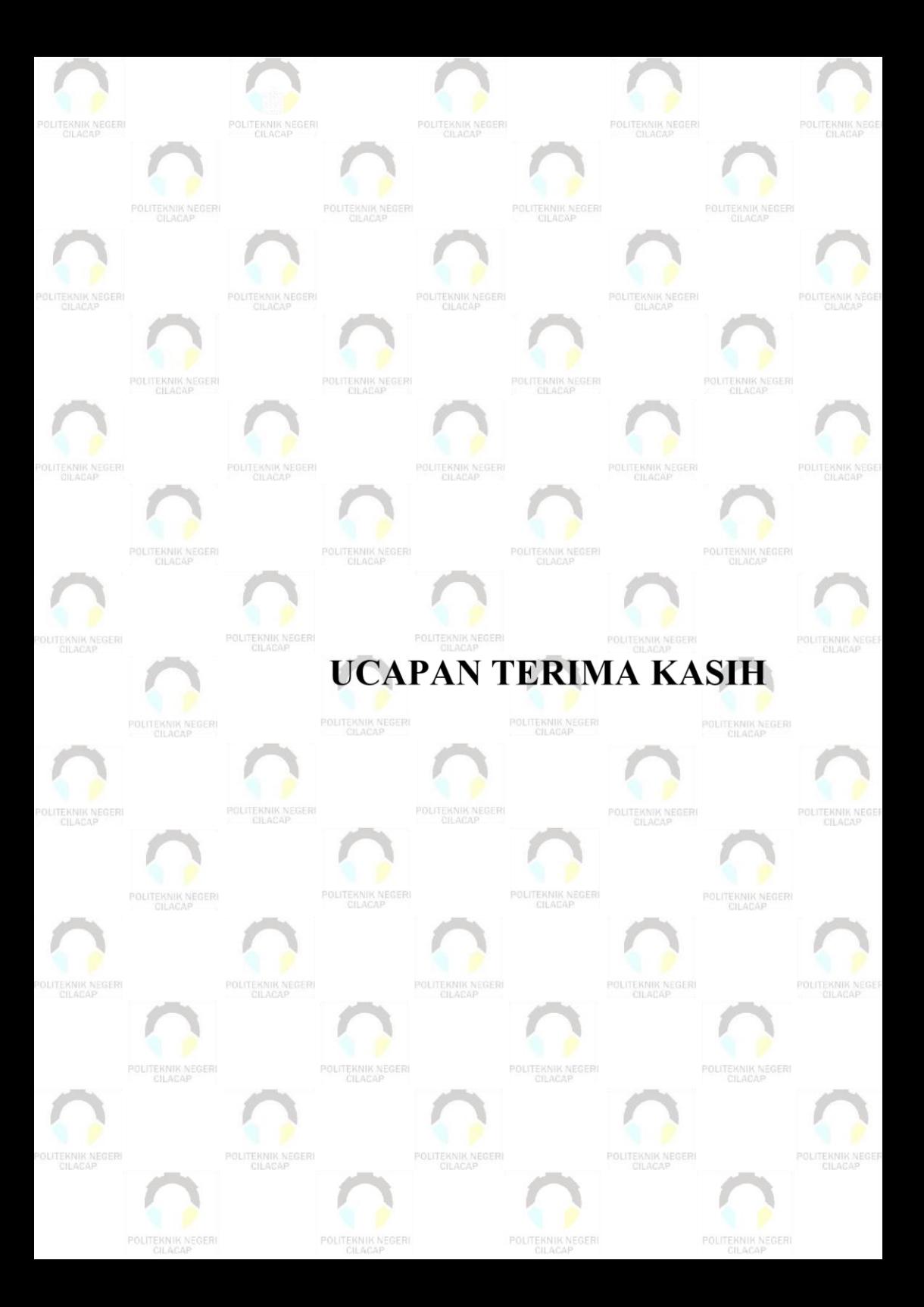

### **UCAPAN TERIMAKASIH**

<span id="page-12-0"></span>Puji syukur kehadirat Allah SWT dan tanpa mengurangi rasa hormat yang mendalam penulis mengucapkan terima kasih yang sebesarbesarnya kepada semua pihak yang telah membantu menyelesaikan tugas akhir ini, terutama kepada:

- 1. Dr. Ir. Aris Tjahyanto, M.Kom., selaku Direktur Politeknik Negeri Cilacap.
- 2. Dr. Eng. Agus Santoso, selaku Wakil Direktur 1 Bidang Akademik Politeknik Negeri Cilacap.
- 3. Nur Wahyu Rahadi, S.Kom., M.Eng, selaku Ketua Jurusan Teknik Informatika.
- 4. Prih Diantono Abda'u, S.Kom., M.Kom. selaku dosen pembimbing 1 tugas akhir yang telah membimbing penulis selama melaksanakan tugas akhir.
- 5. Oman Somantri, S.Kom., M.Kom. selaku dosen pembimbing 1 tugas akhir yang telah membimbing penulis selama melaksanakan tugas akhir.
- 6. Grizenzio Orchivillando, A.Md dan Iit Yuniarti, A.Md selaku Koordinator Tugas Akhir Teknik Informatika.
- 7. Kedua orang tua, segenap keluarga dan kekasih serta temanteman saya yang senantiasa memberikan dukungan dalam proses penyusunan tugas akhir ini.
- 8. Seluruh civitas akademika Politeknik Negeri Cilacap yang telah membekali ilmu dan membantu dalam segala urusan dalam kegiatan penulis di bangku pekuliahan di Politeknik Negeri Cilacap.

Demikian penyusunan dan penulisan laporan tugas akhir ini. Bila ada penyusunan dan penulisan masih terdapat banyak kekurangan, penulis mohon maaf.

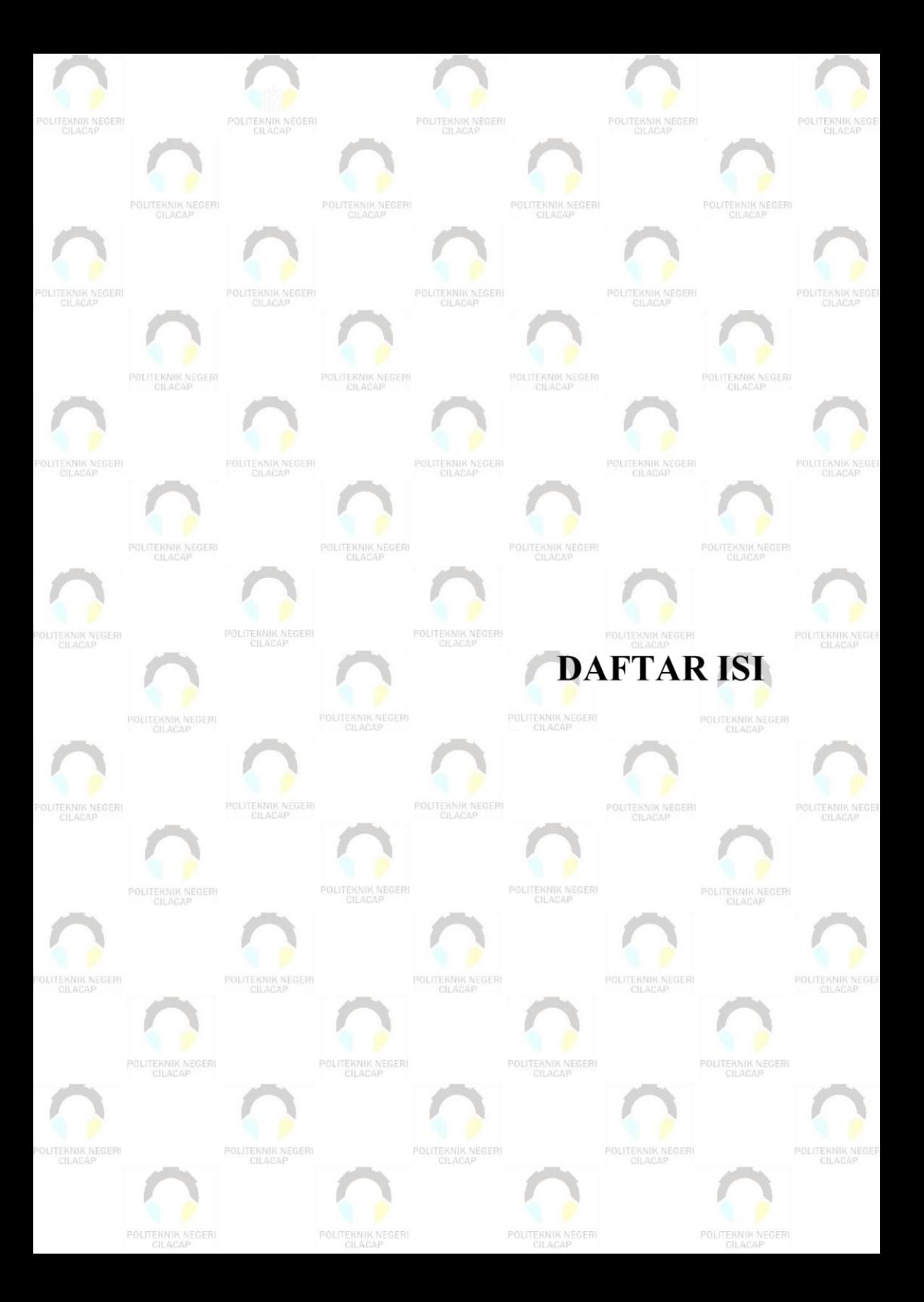

# **DAFTAR ISI**

<span id="page-14-0"></span>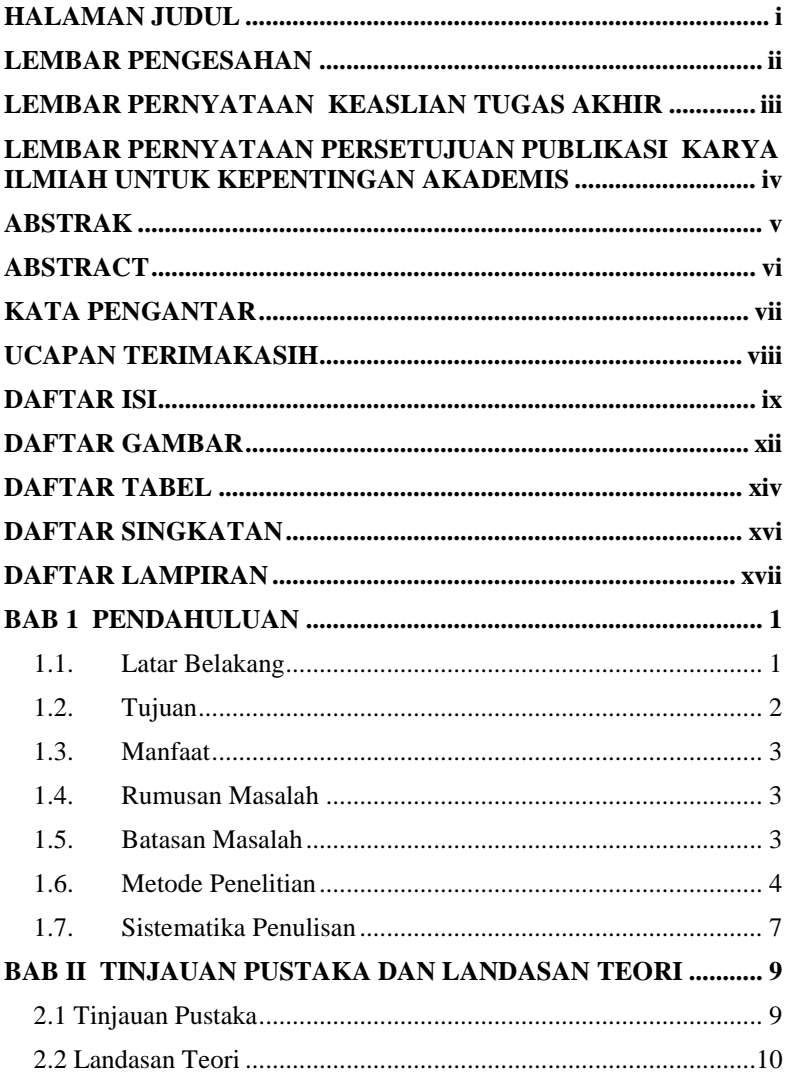

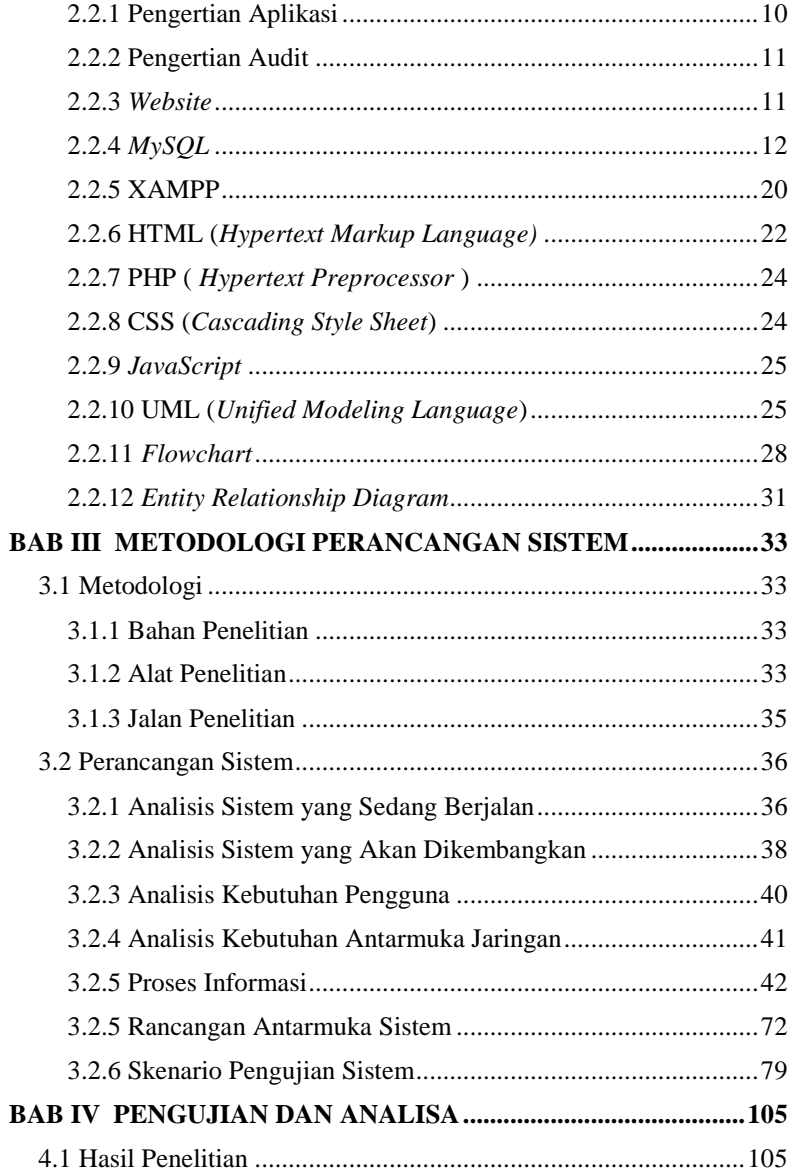

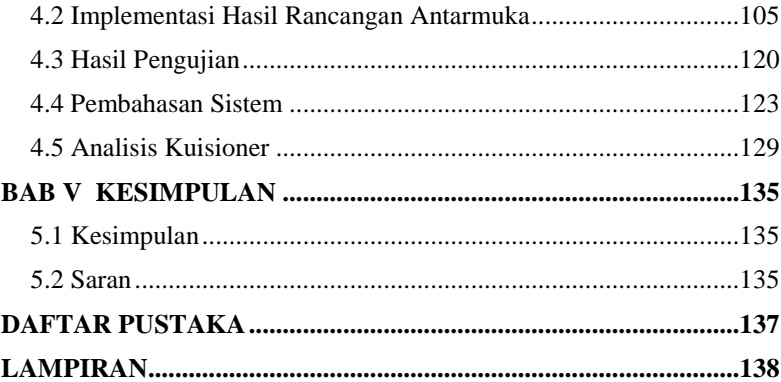

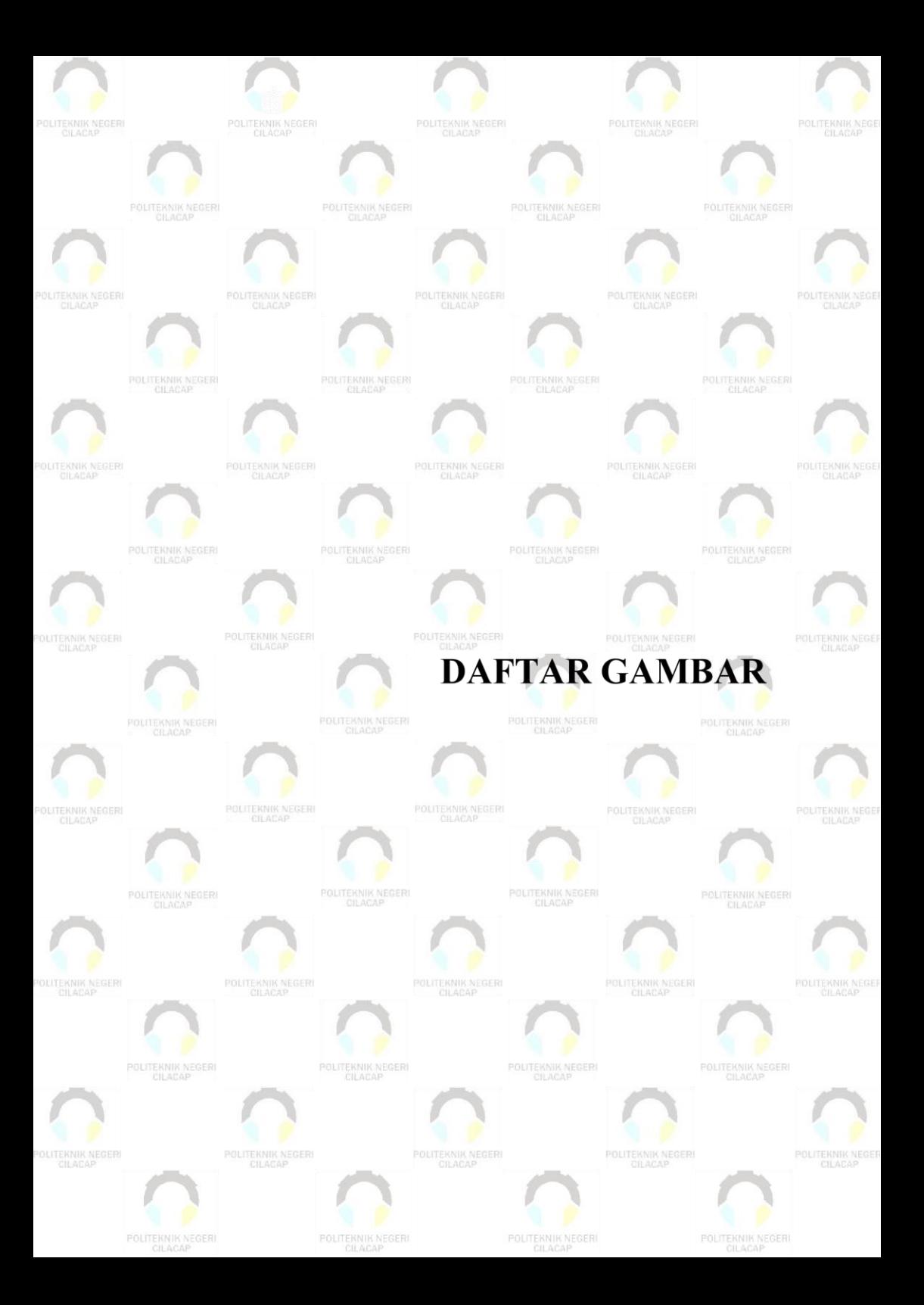

# **DAFTAR GAMBAR**

<span id="page-18-0"></span>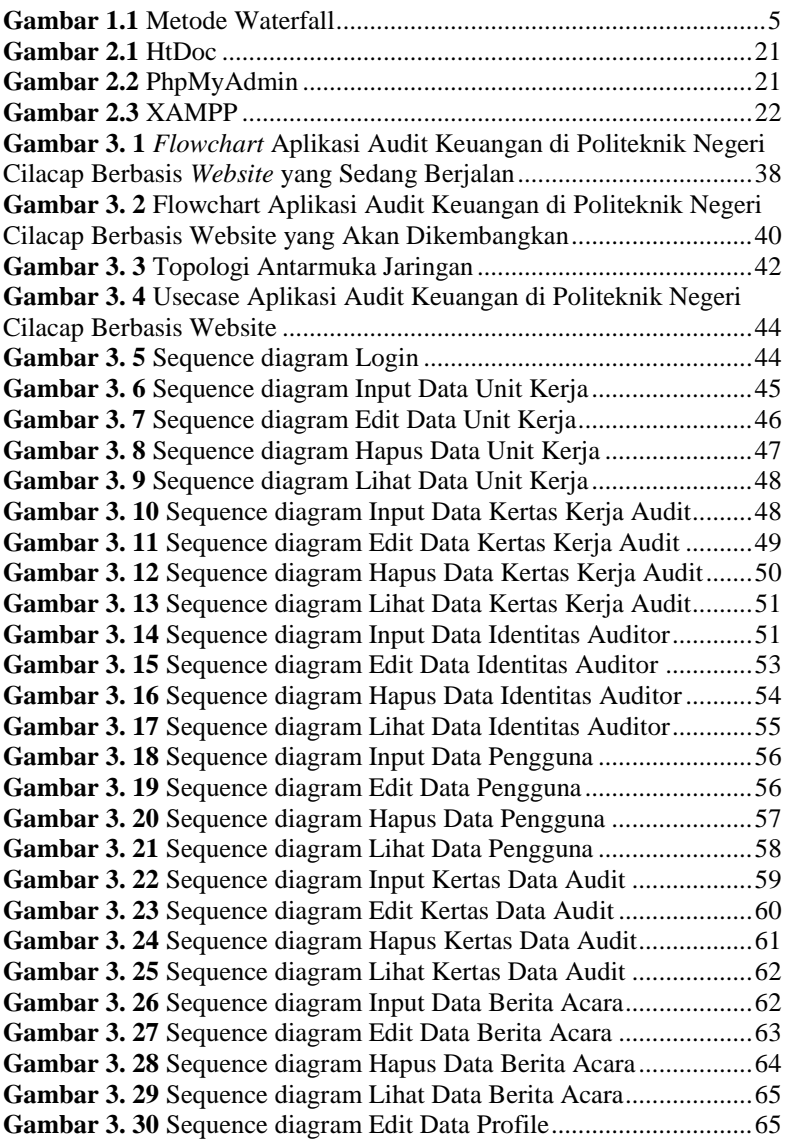

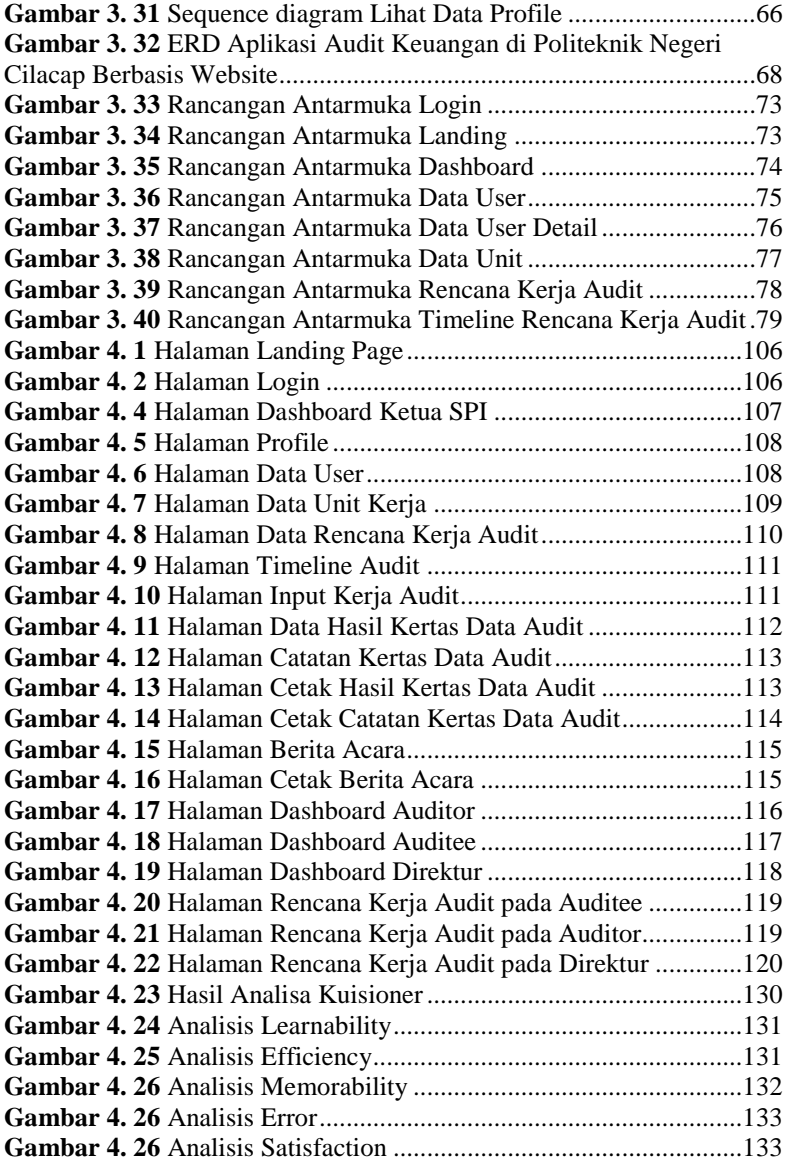

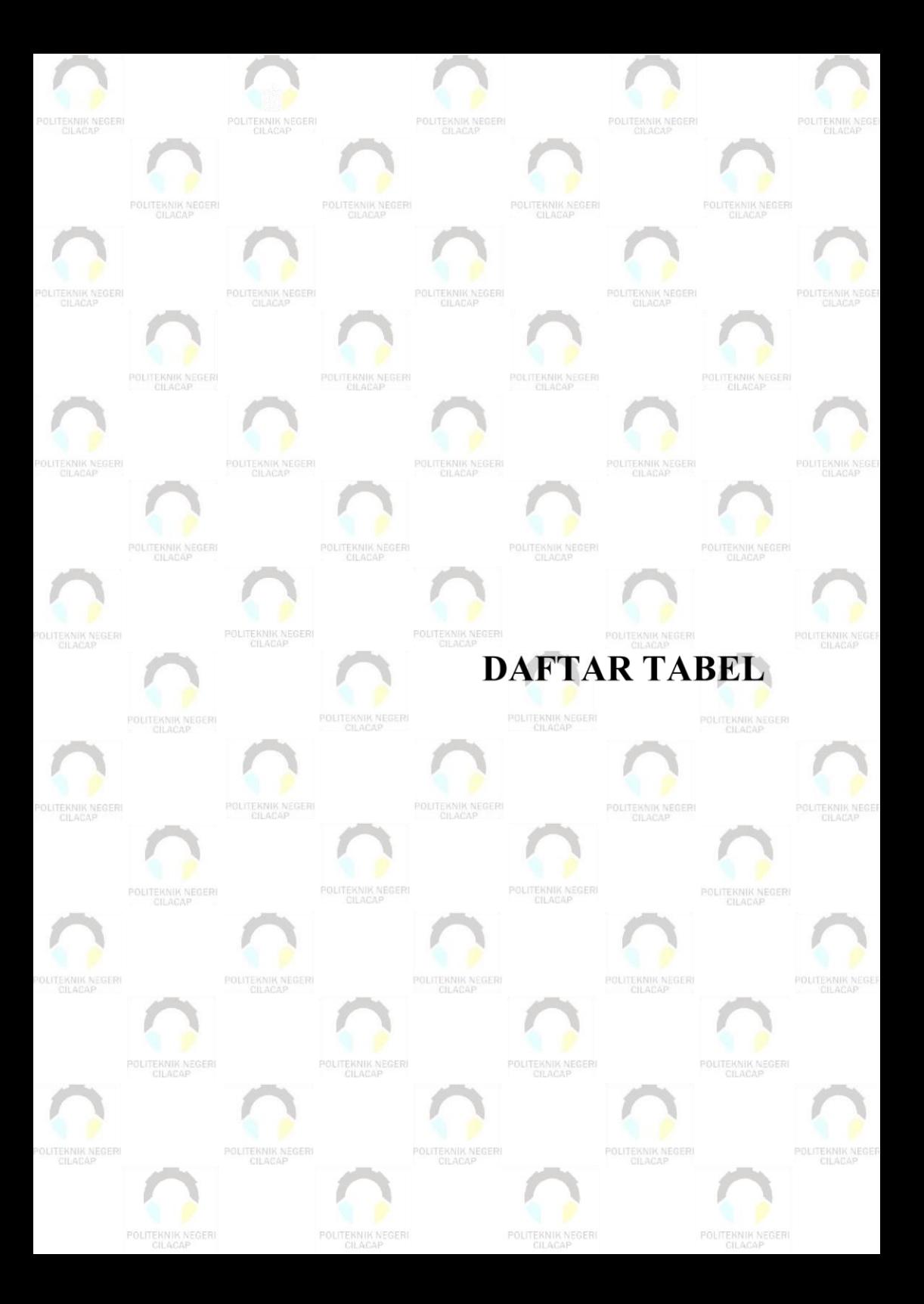

## **DAFTAR TABEL**

<span id="page-21-0"></span>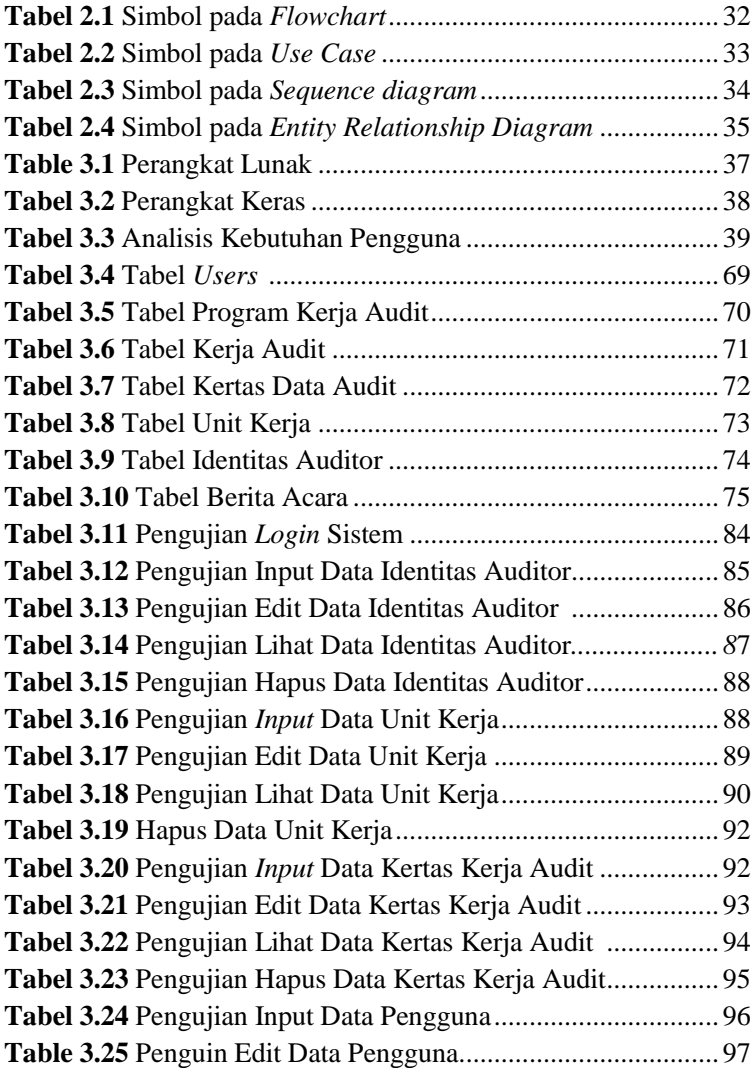

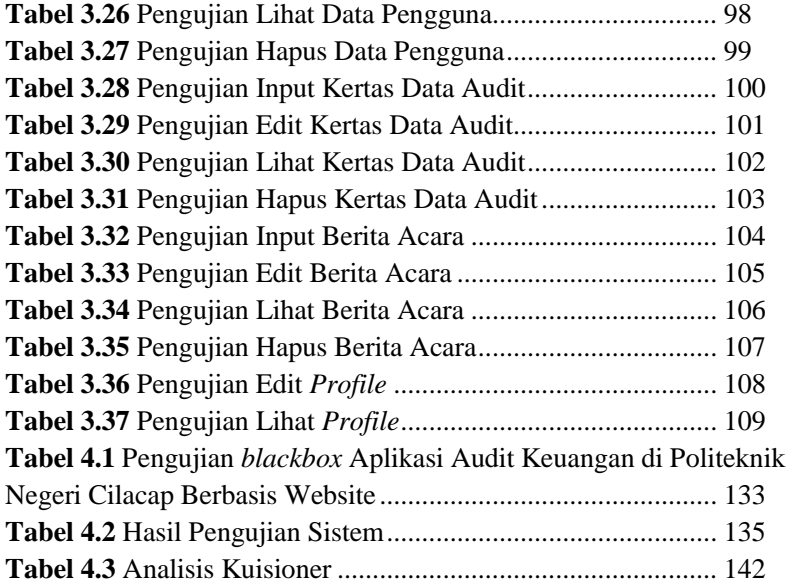

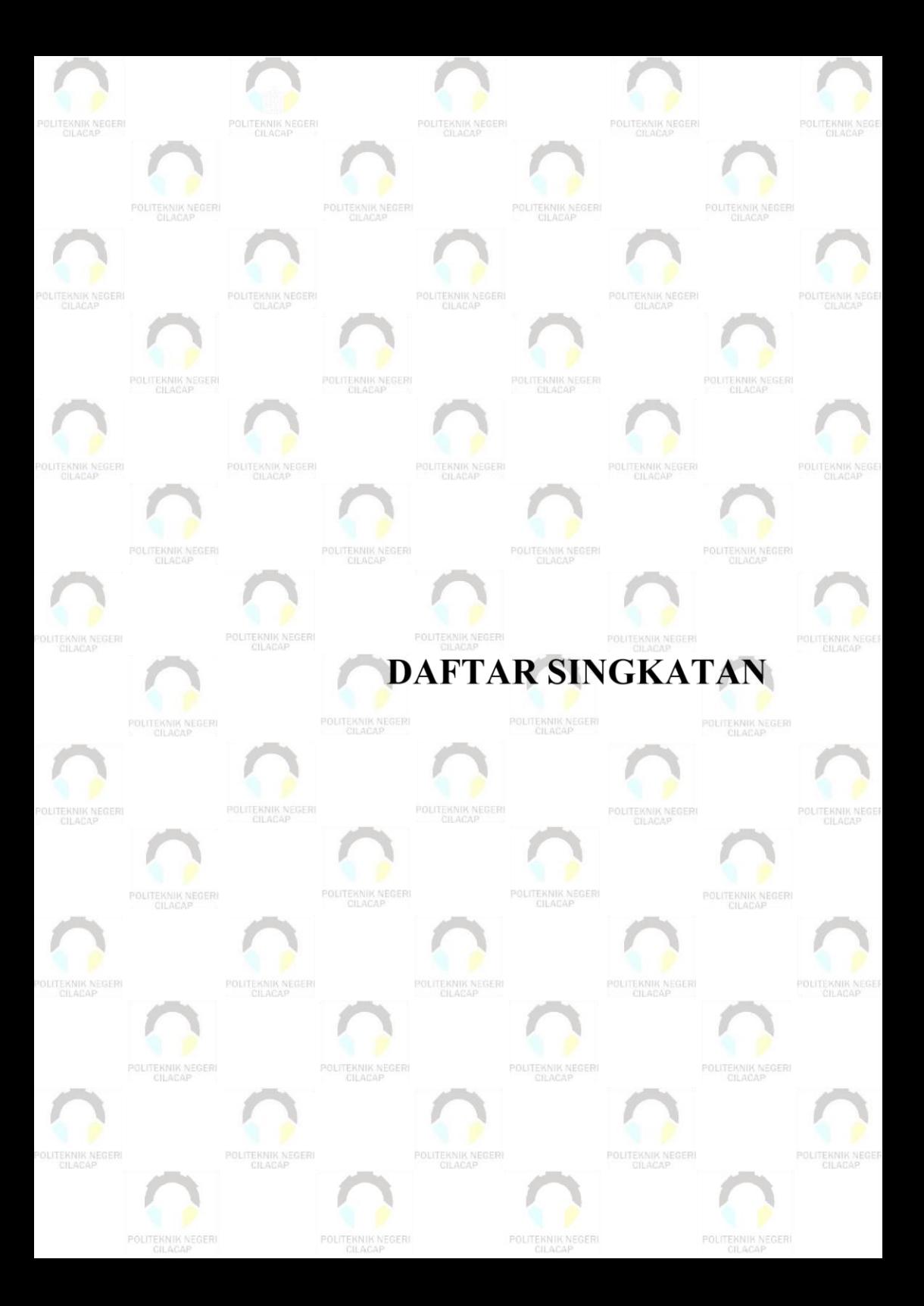

# **DAFTAR SINGKATAN**

<span id="page-24-0"></span>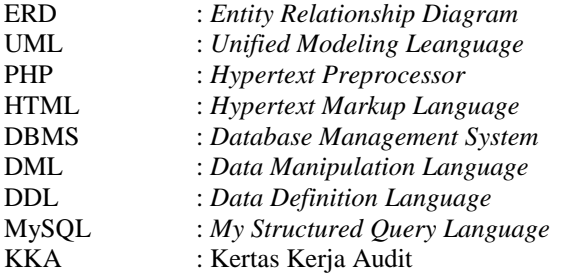

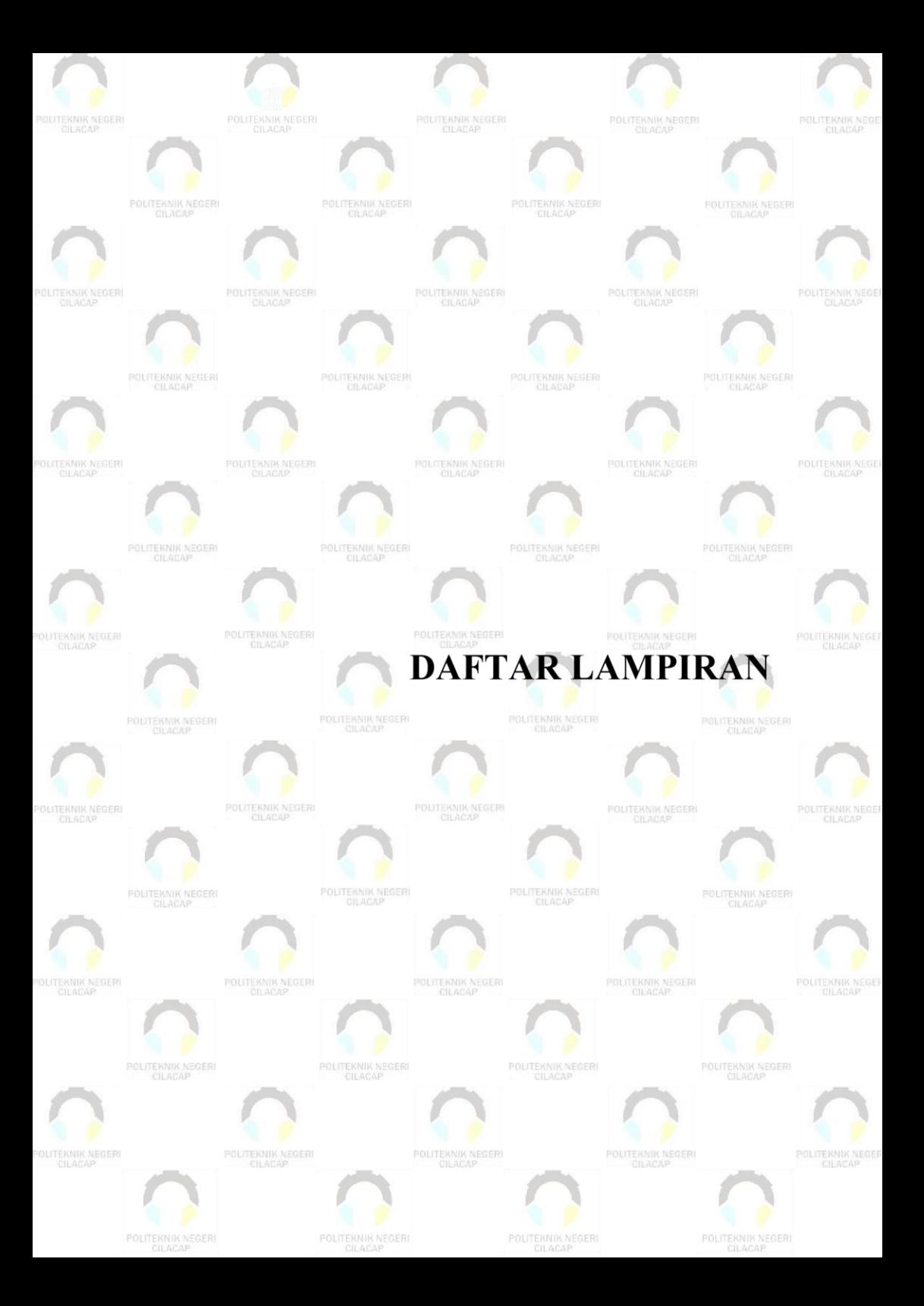

# **DAFTAR LAMPIRAN**

<span id="page-26-0"></span>Lampiran A Surat Observasi Lampiran B Hasil Wawancara Lampiran C Lembar Kuisioner